#### **ESTADO DE SANTA CATARINA MUNICIPIO DE QUILOMBO**

CNPJ: 83.021.865/0001-61 **RUA DUQUE DE CAXIAS, 165** - Quilombo - SC C.E.P. 89850-000

## **TOMADA DE PREÇO** Nr.: 22/2023 - TP

Processo Administrativo: Processo de Licitação: Data do Processo:

185/2023 185/2023 12/12/2023

Folha: 1/2

### TERMO DE HOMOLOGAÇÃO E ADJUDICAÇÃO DE PROCESSO LICITATÓRIO

O(a) Prefeito Municipal, SILVANO DE PARIZ, no uso das atribuições que lhe são conferidas pela legislação em vigor,<br>especialmente pela Lei Nr. 8.666/93 e alterações posteriores, a vista do parecer conclusivo exarado pela Co Licitações resolve:

01 - HOMOLOGAR E ADJUDICAR a presente Licitação nestes termos:

- a) Processo Nr.: 185/2023
- b) Licitação Nr. 22/2023-TP

c) Modalidade: Tomada de Preço p/ Obras e Serv. Engenharia

- d) Data Homologação: 28/12/2023
- e) Data da Adjudicação: Sequência: 0
- f) Objeto da Licitação AQUISIÇÃO DE EMPREITADA GLOBAL PARA EXECUÇÃO DE OBRA DE PAVIMENTAÇÃO ASFÁLTICA EM DIVERSAS RUAS DA SEDE DO MUNICÍPIO DE QUILOMBO-SC, CONFORME PROJETOS DO MUNICÍPIO.

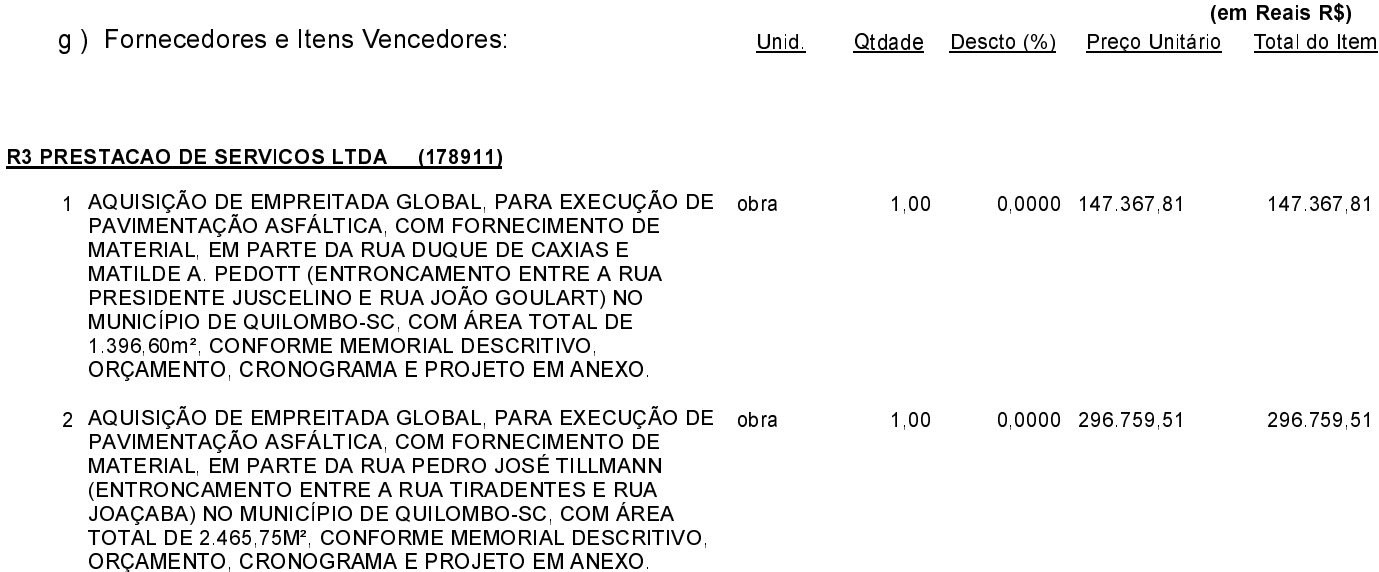

SILVANO DE PARIZ - Prefeito Municipal

#### **ESTADO DE SANTA CATARINA MUNICIPIO DE QUILOMBO**

83.021.865/0001-61 CNPJ: **RUA DUQUE DE CAXIAS, 165** C.E.P.: 89850-000 - Quilombo - SC

# **TOMADA DE PREÇO** Nr.: 22/2023 - TP

185/2023 12/12/2023

Folha 2/2

# TERMO DE HOMOLOGAÇÃO E ADJUDICAÇÃO DE PROCESSO LICITATÓRIO

#### R3 PRESTACAO DE SERVICOS LTDA (178911)

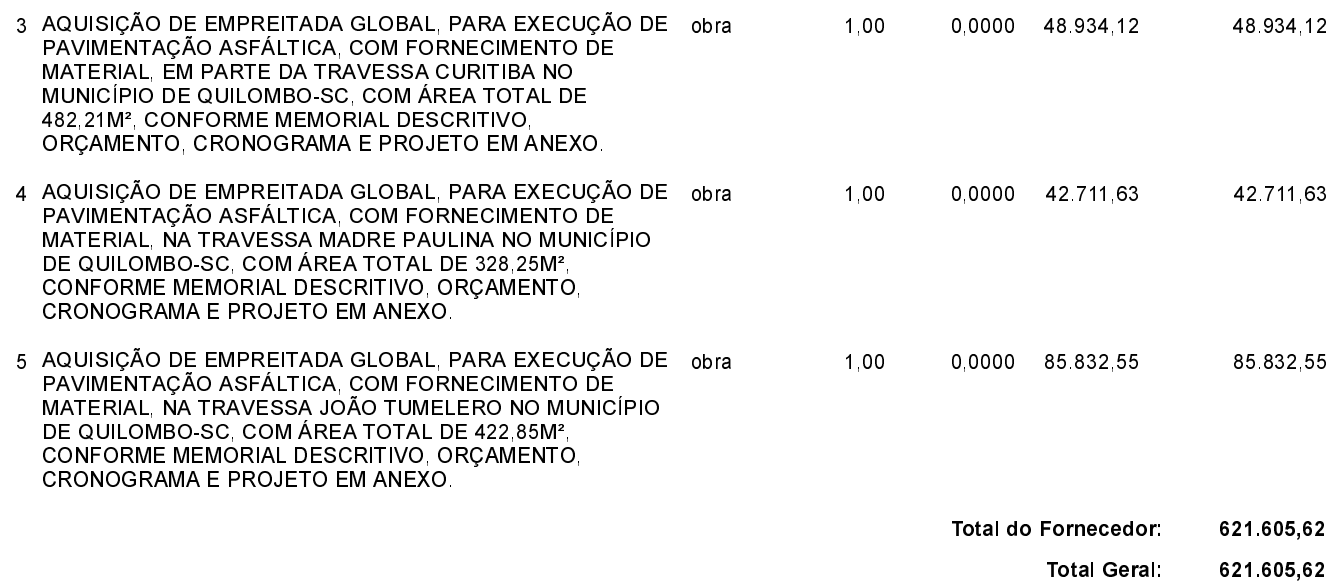

02 - Autorizar a emissão da(s) nota(s) de empenho correspondente(s).

Dotação(ões): 1.057.4.4.90.00.00.00.00.00 (162), 1.057.4.4.90.00.00.00.00.00 (272)

SILVANO DE PARIZ - Prefeito Municipal

\_\_\_\_\_\_\_\_\_\_\_\_\_\_\_\_\_\_